## 荆门市电化教育馆

## 关于荆门市"移动杯"2021年线上"元宵创 客灯会"作品征集评选活动结果的通报

各县市区电教馆(站),市直各学校:

为丰富春节期间学生文化生活, 培养学生的创新精神和 实践能力, 荆门市电化教育馆联合校园创客研究会, 以"荆 门创客, 你最'牛'"为主题, 面向全市在校中小学(幼儿 园)学生开展了荆门市"移动杯"2021年线上"元宵创客灯 会"作品征集评选活动。在各地各校的大力支持与精心组织 下,全市共有 6059 名学生报名参加,共收到上报作品 6015 件, 在湖北慧教云人人通空间点击量达 22 万次。各地各校 积极参加,有力促进"创客教育"的广泛开展。后期,我馆 将在市教育局官方网站, 市教育局官方微信公众号上展播优 秀作品。经组委会综合评定,共评选出特等奖 70 件, 一等 奖等奖 152 件, 二等奖 569 件, 优秀奖 4761 件: 评选出优 秀辅导教师 157 名, 优秀组织奖 10 个。现将评选结果予以 通报。

附件: 1. 荆门市"移动杯"2021 年线上"元宵创客灯 会"作品征集评选活动获奖名单

2. 荆门市"移动杯"2021 年线上"元宵创客灯 会"作品征集评选活动优秀辅导教师名单

3. 荆门市"移动杯"2021 年线上"元宵创客灯 会"作品征集评选活动优秀组织奖获奖单位

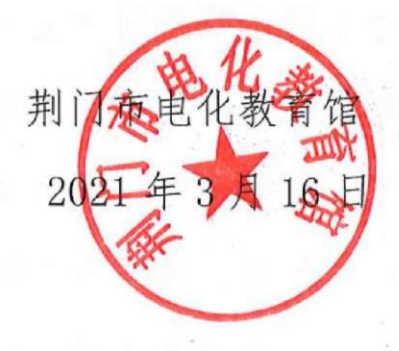

附件1

#### 荆门市"移动杯"2021年线上"元宵创客灯会"作品 征集评选活动获奖名单

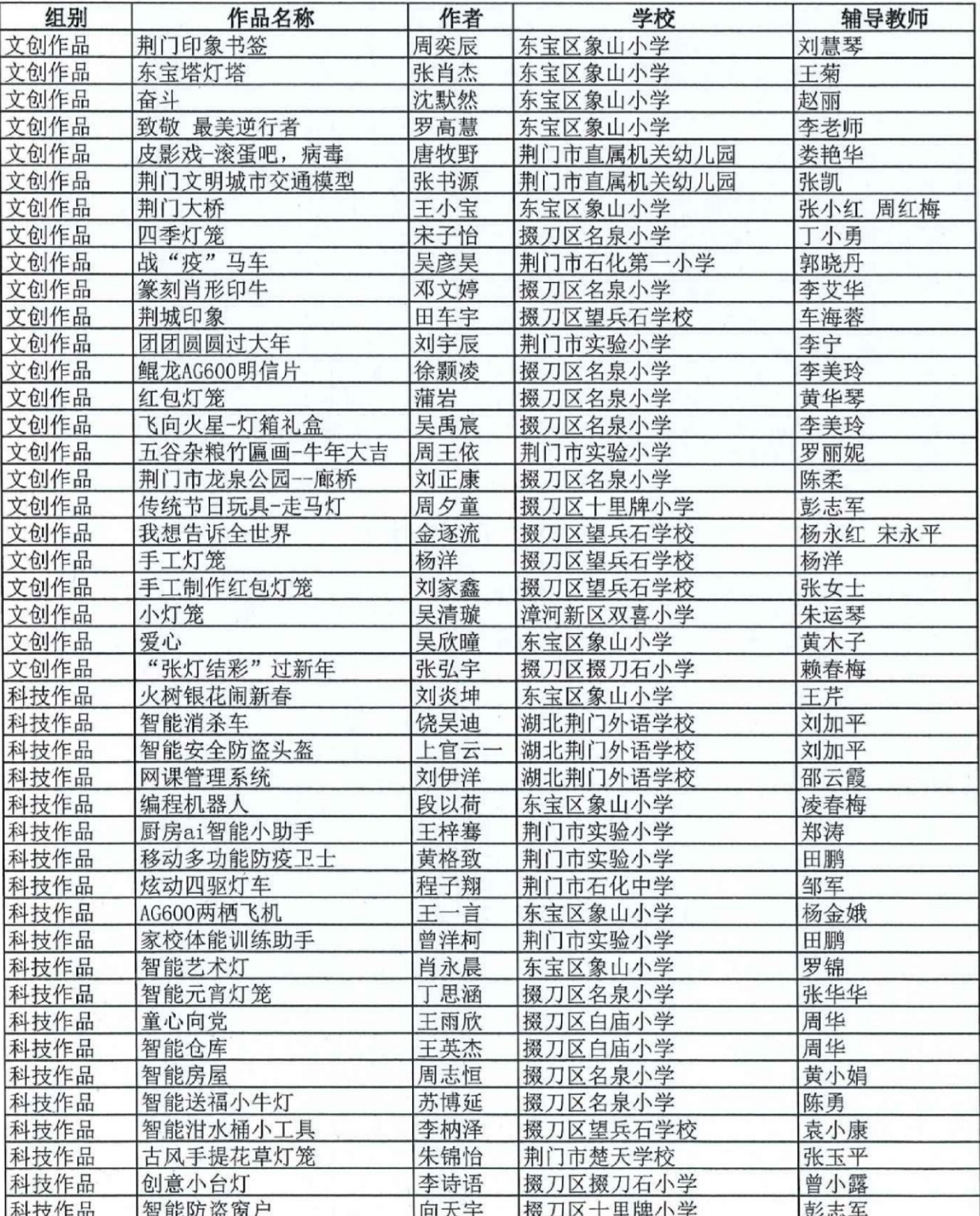

#### 特等奖 (70件)

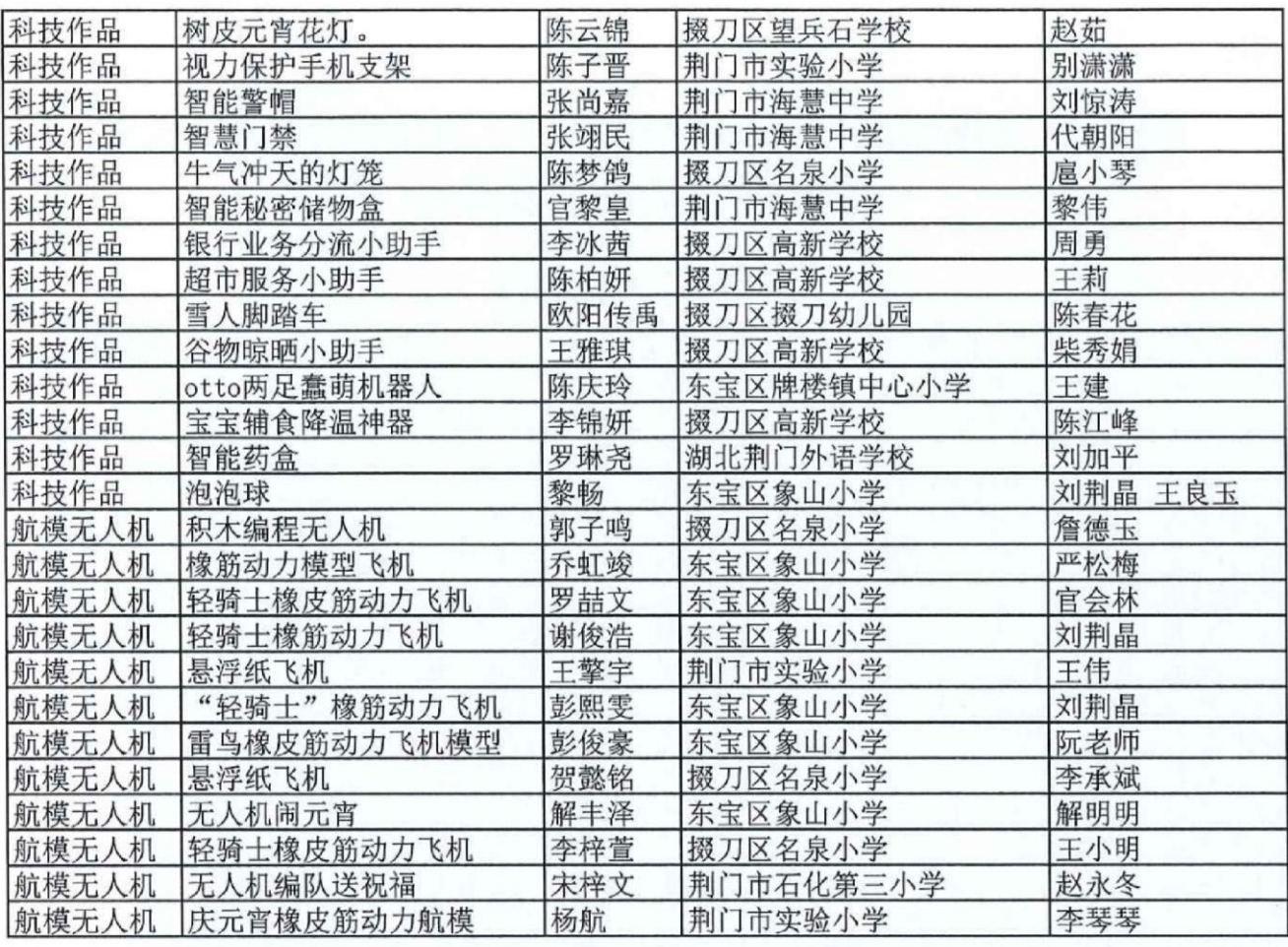

### 一等奖 (152件)

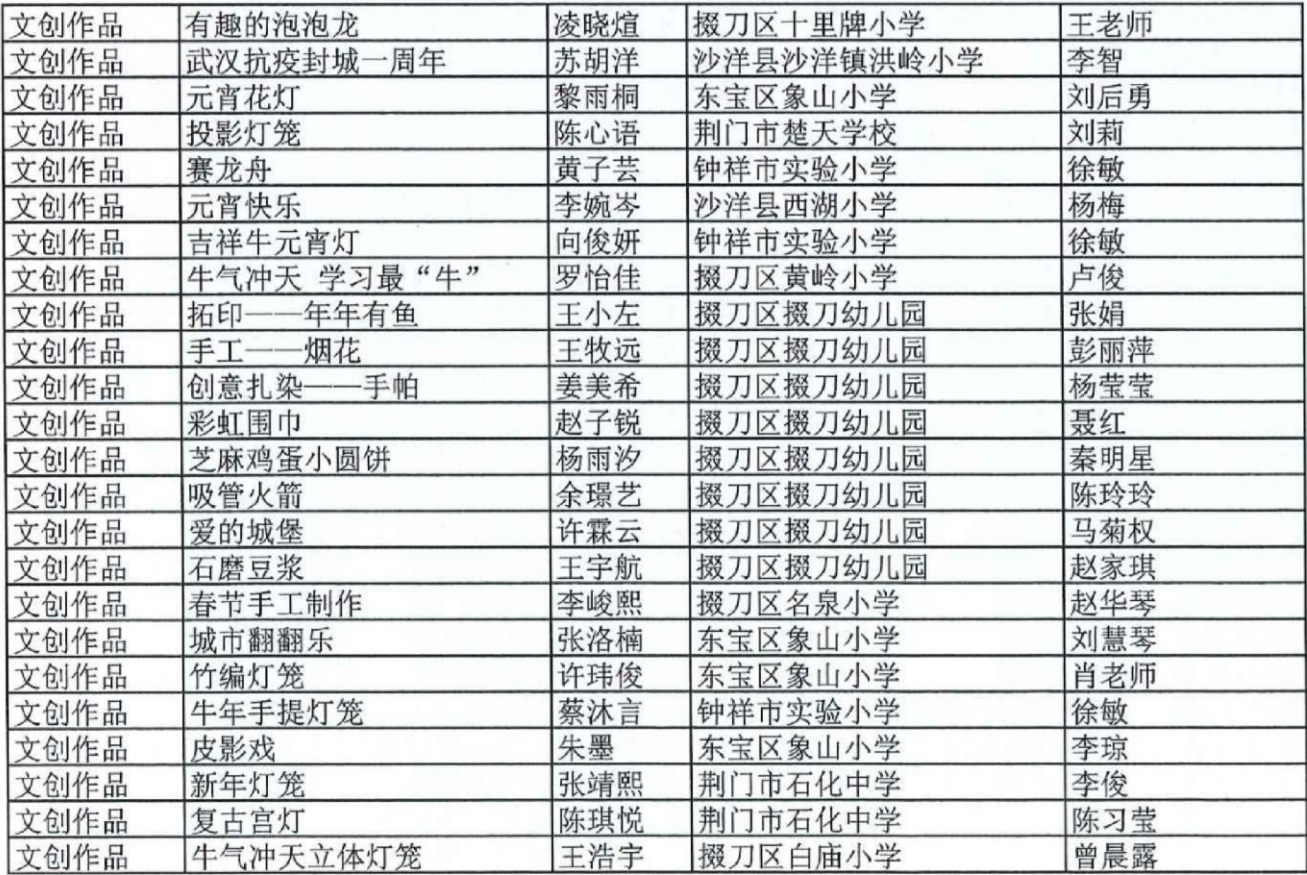

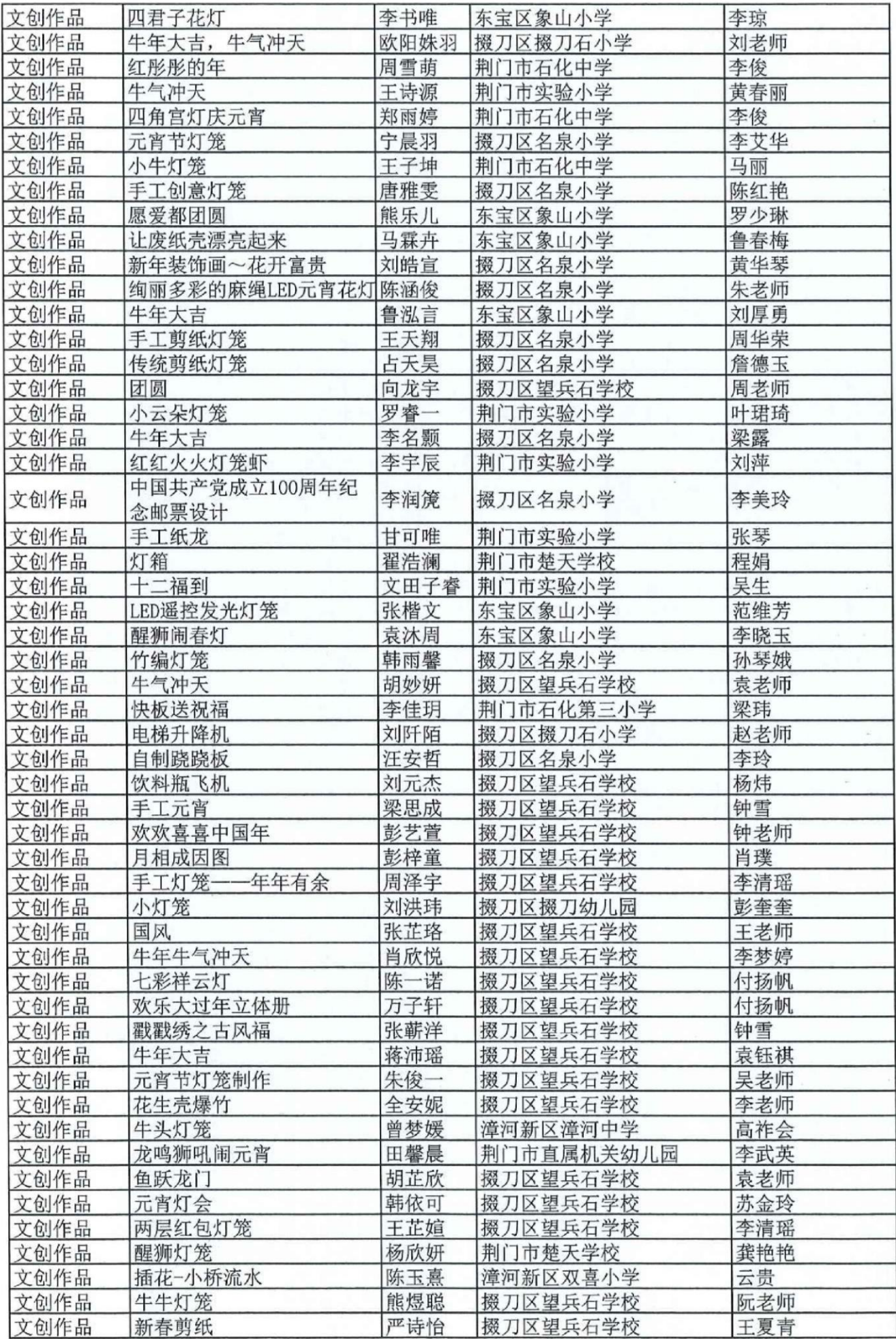

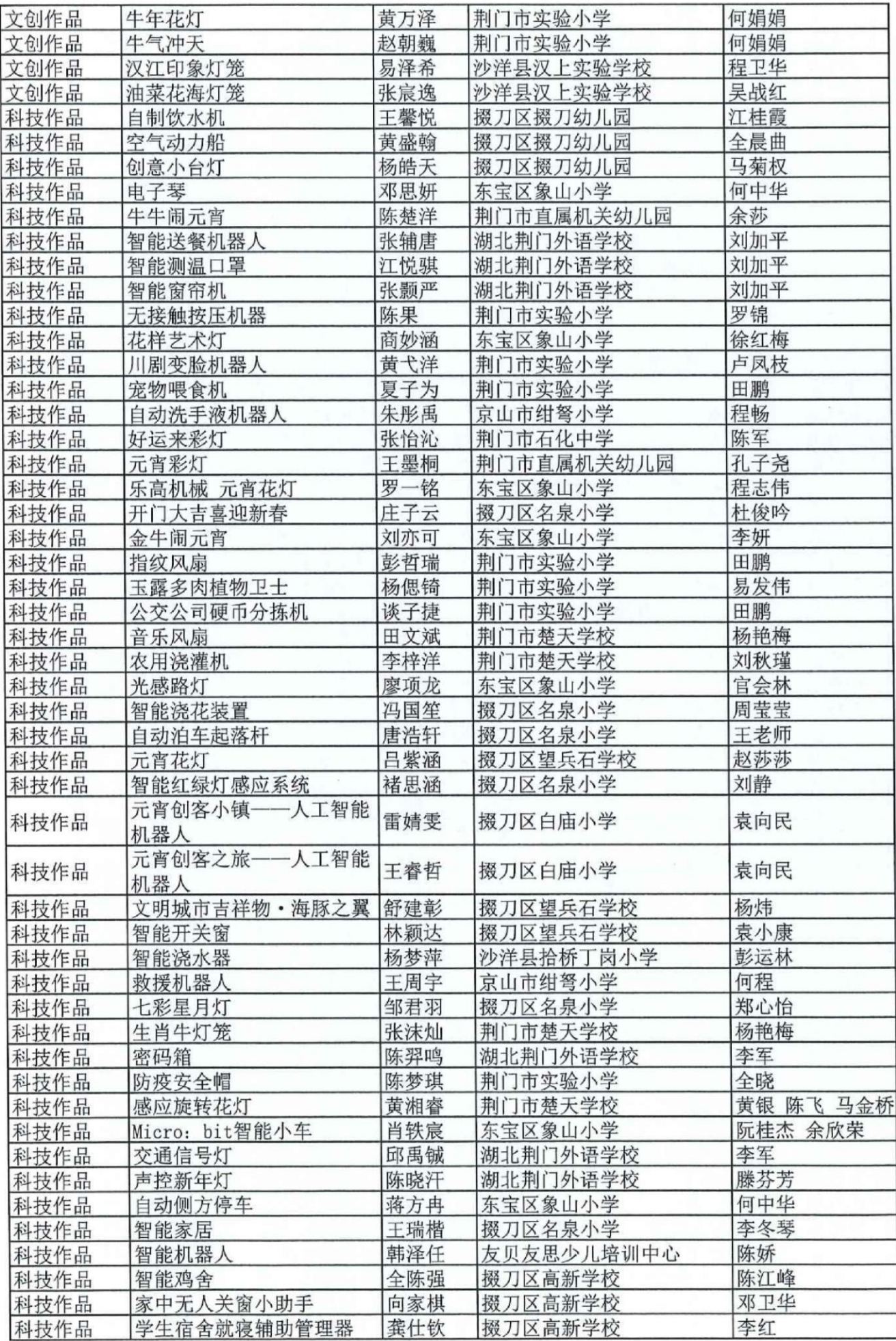

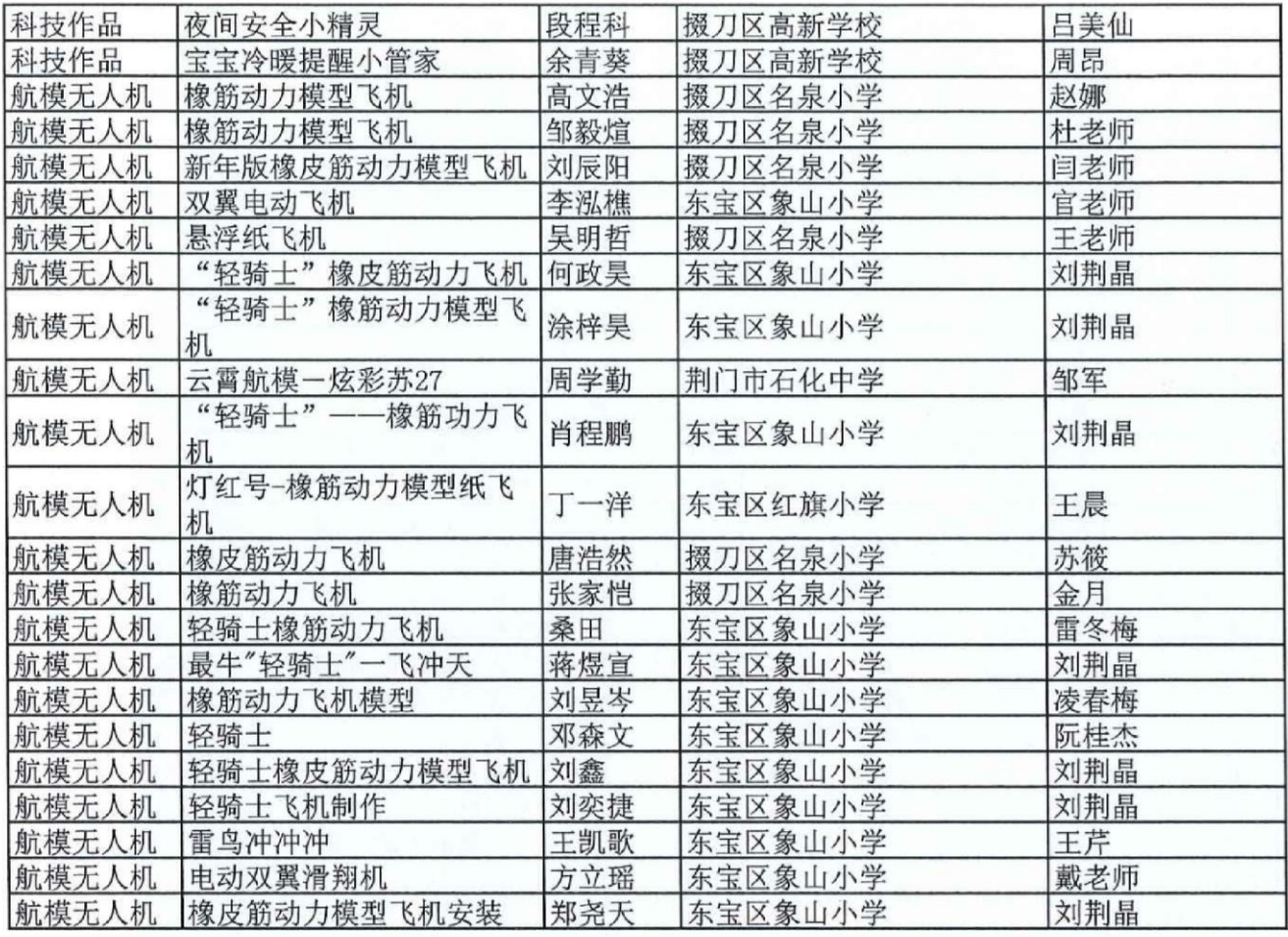

### 二等奖 (569件)

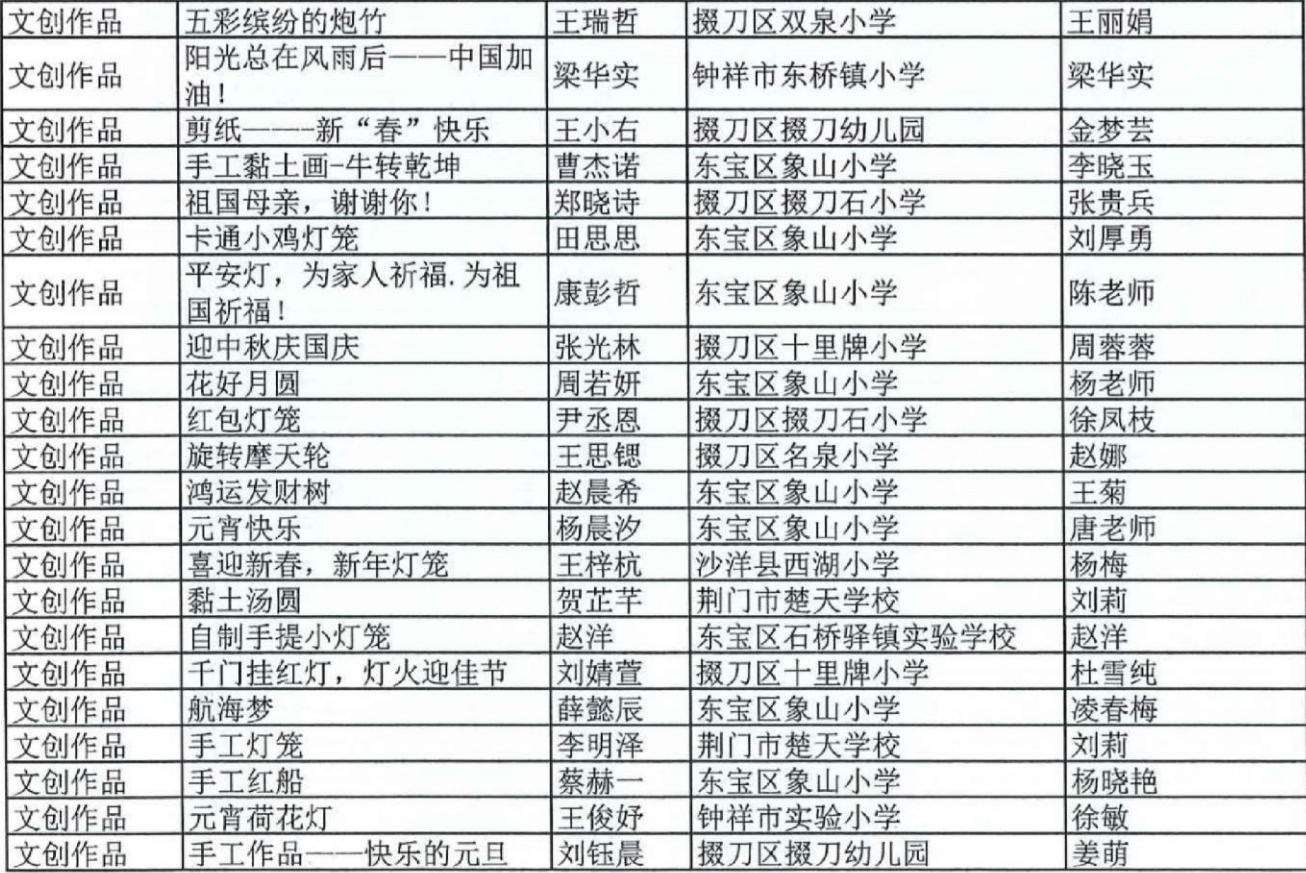

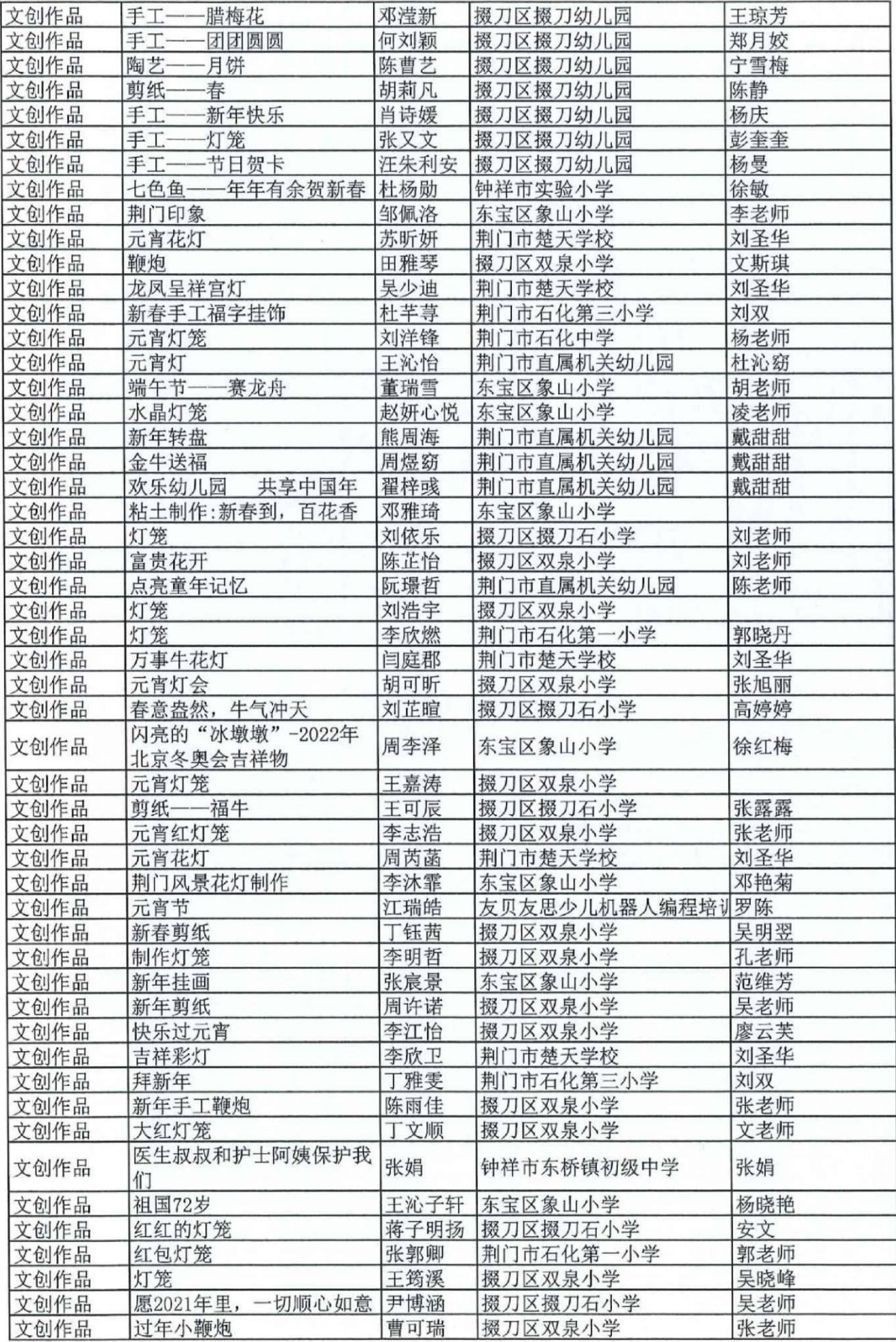

#### 第6页

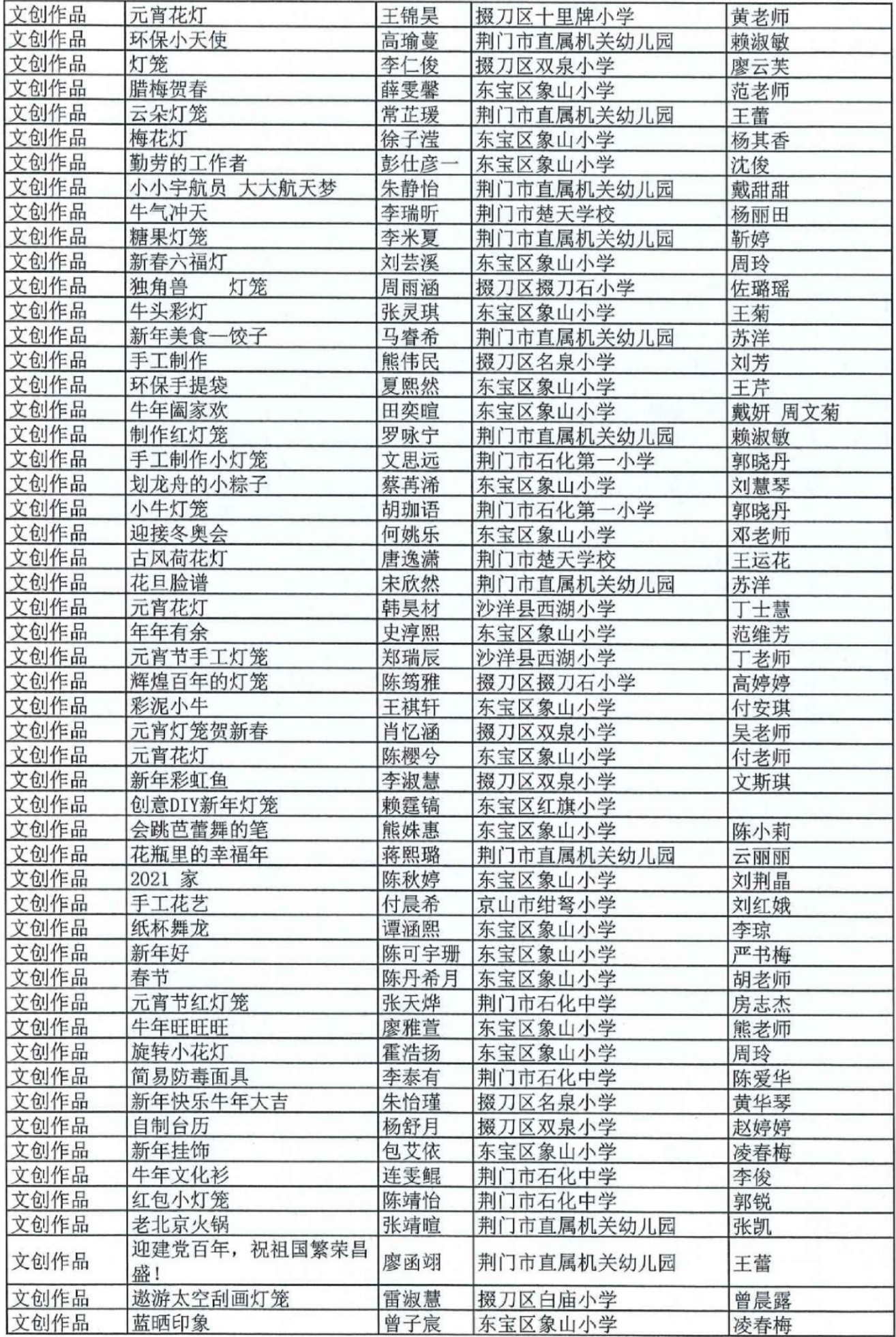

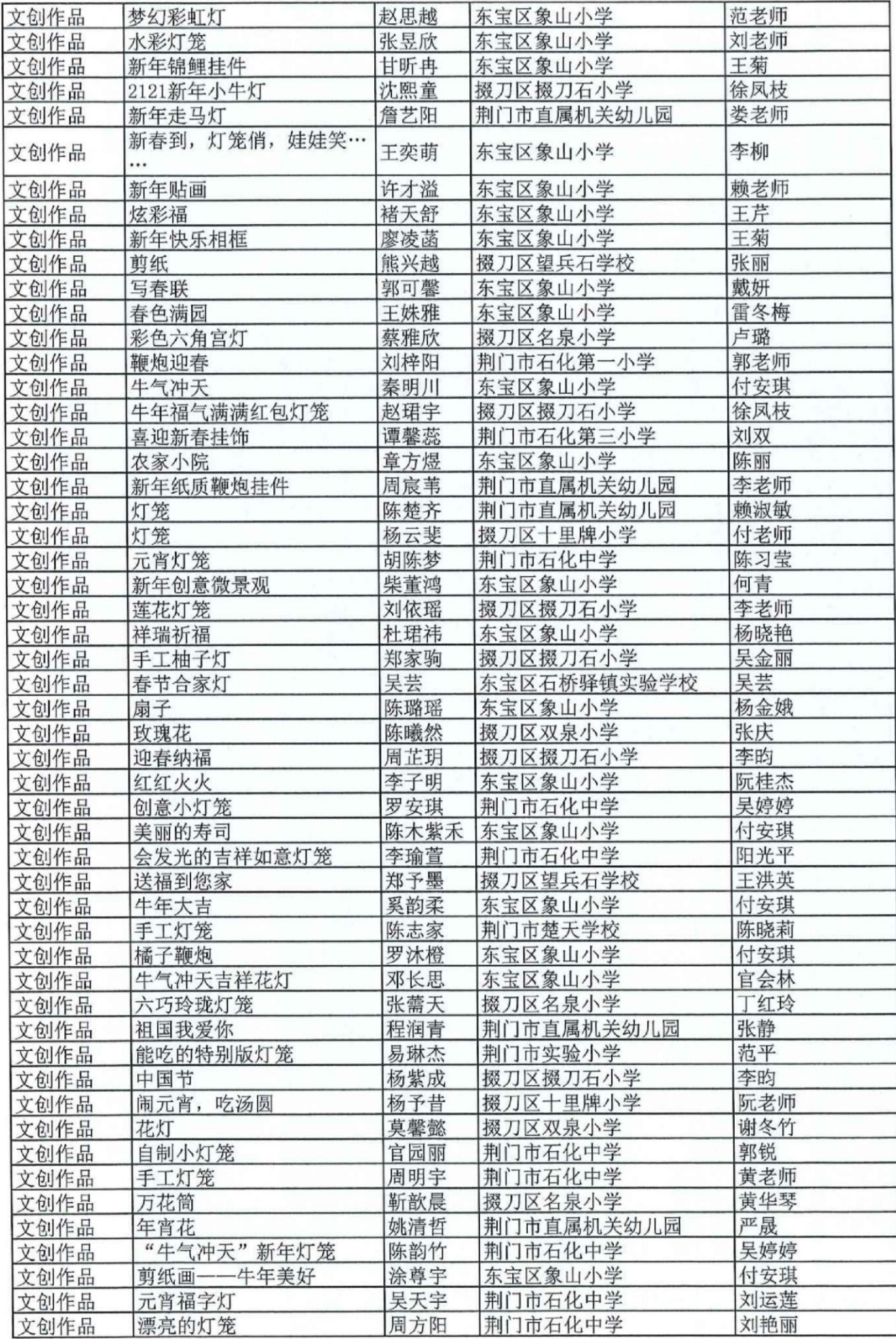

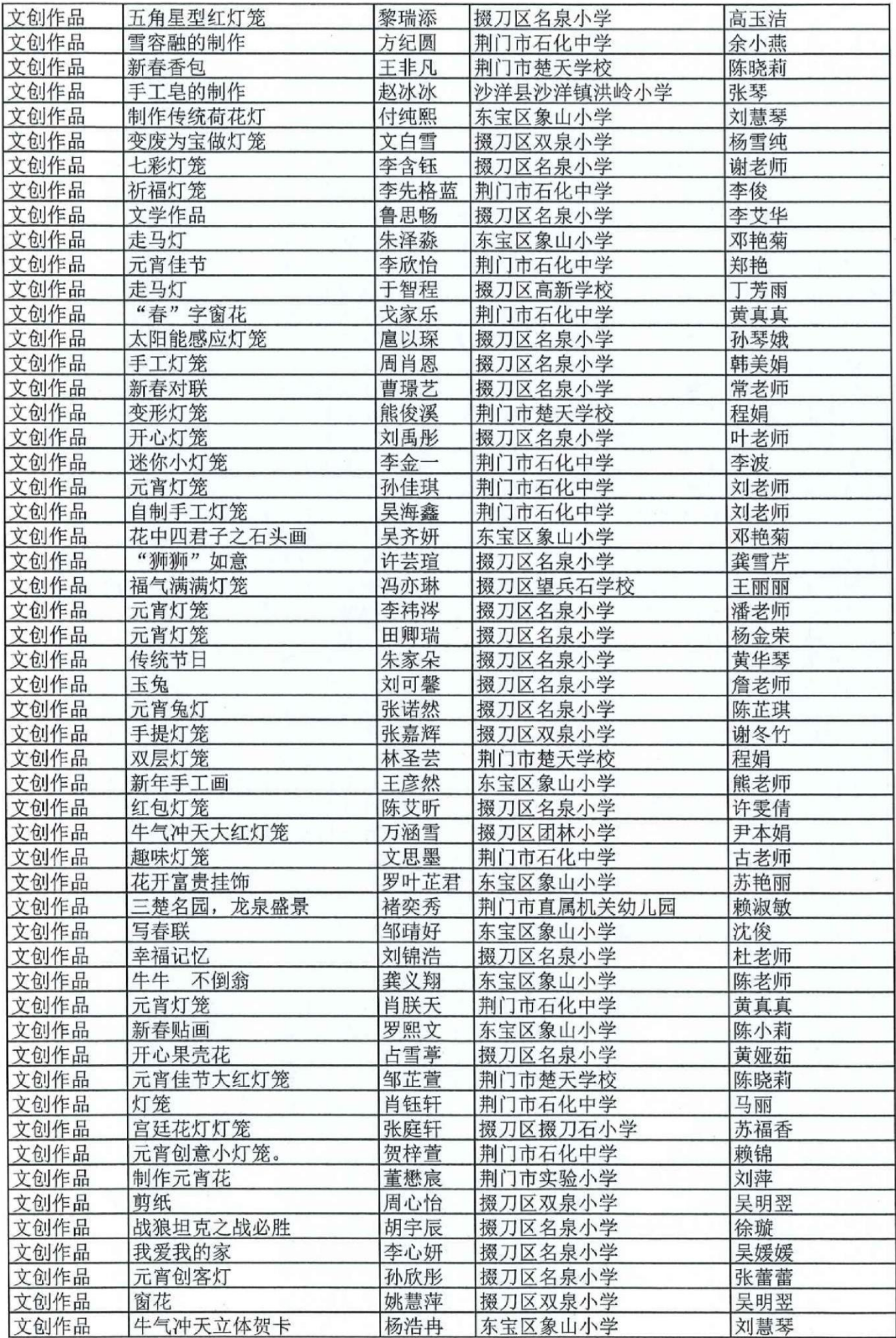

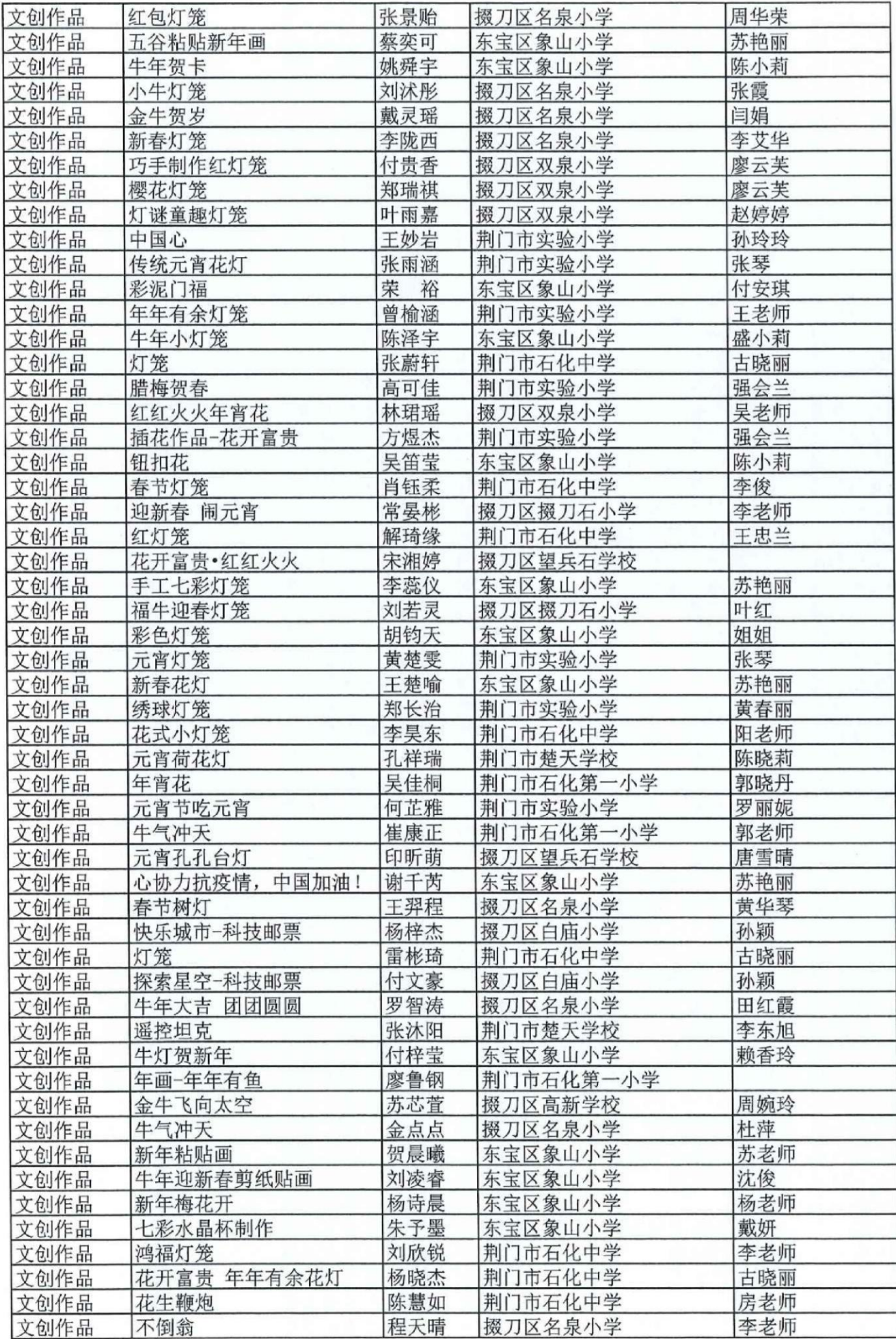

#### 第 10 页

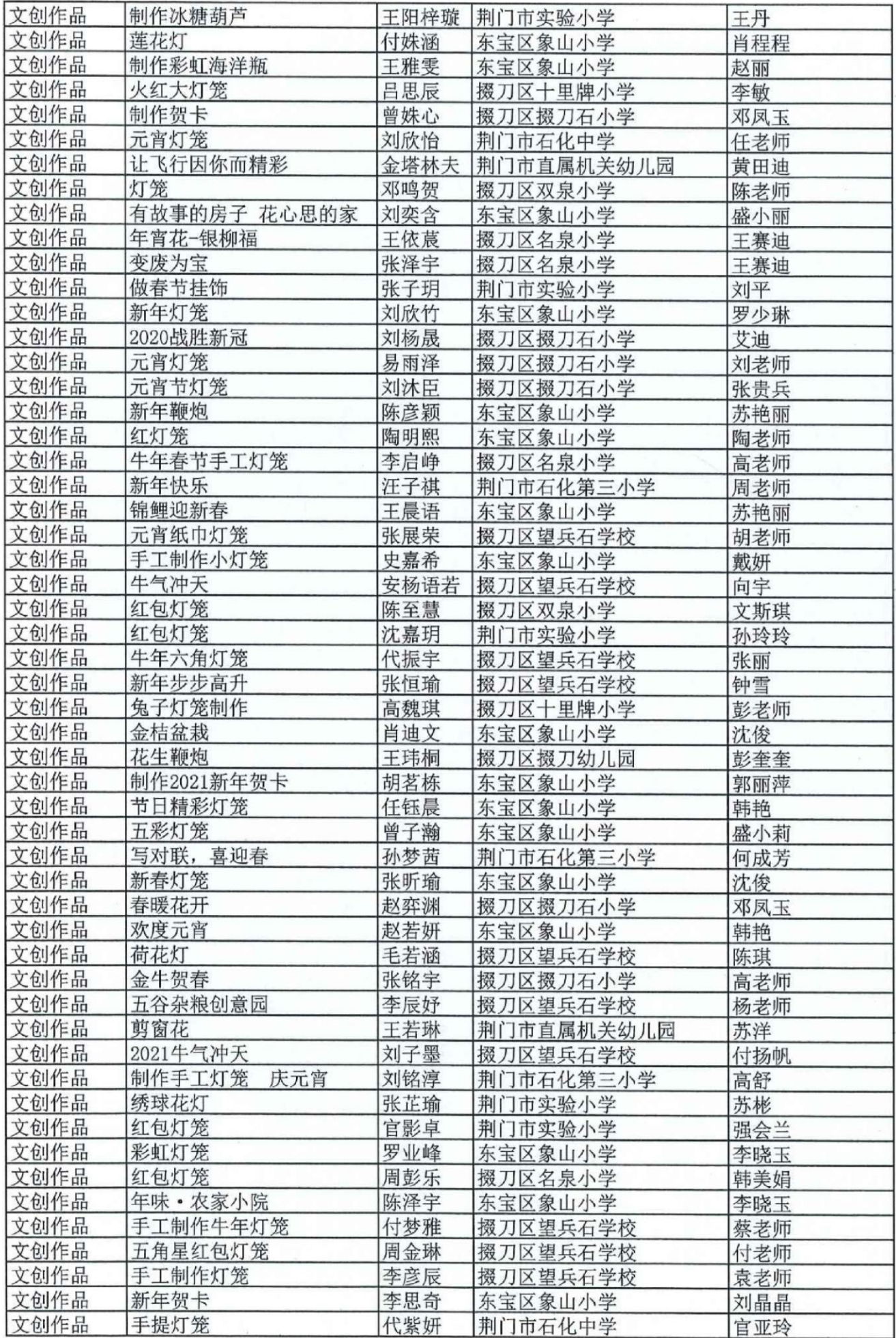

#### 第 11 页

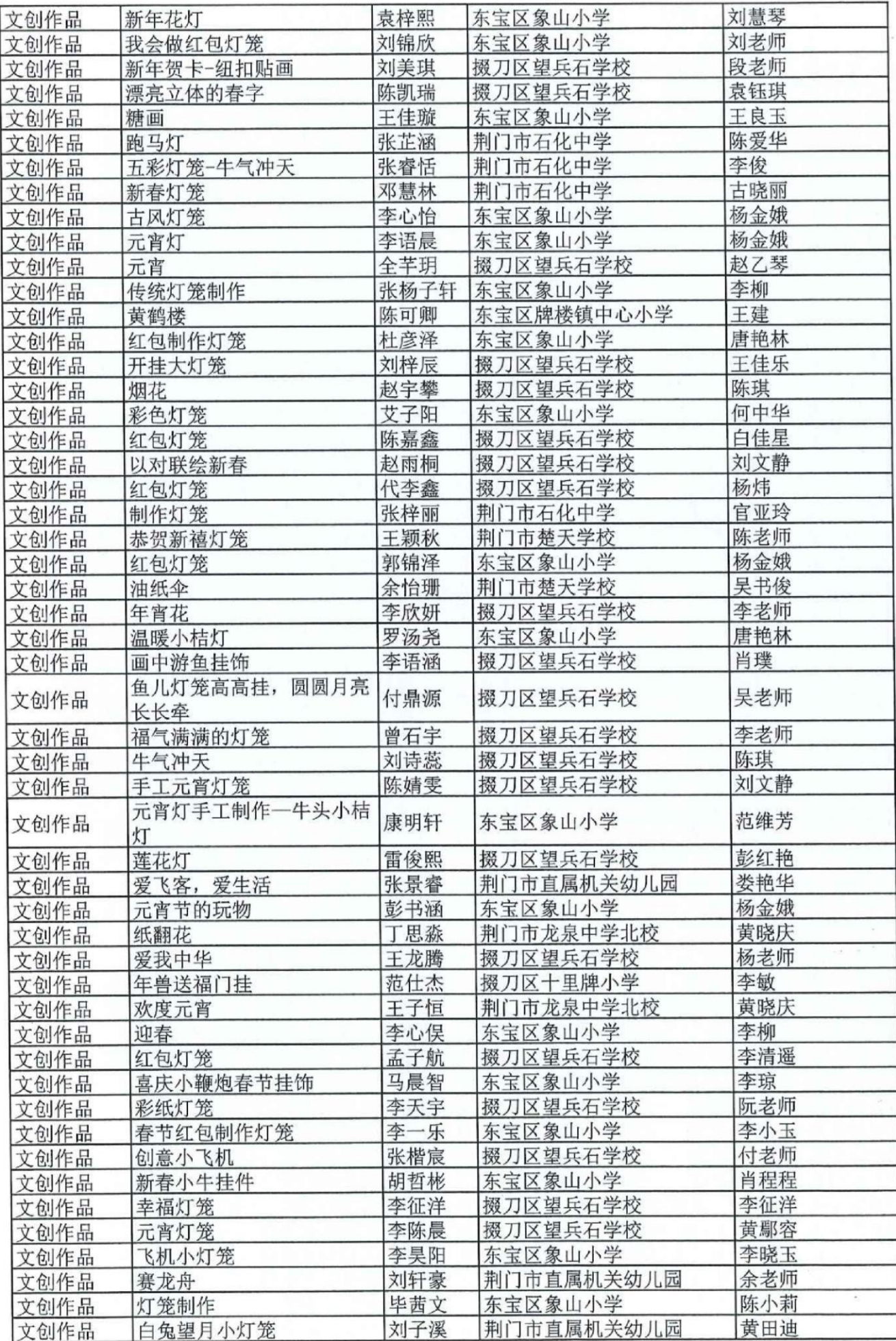

#### 第 12 页

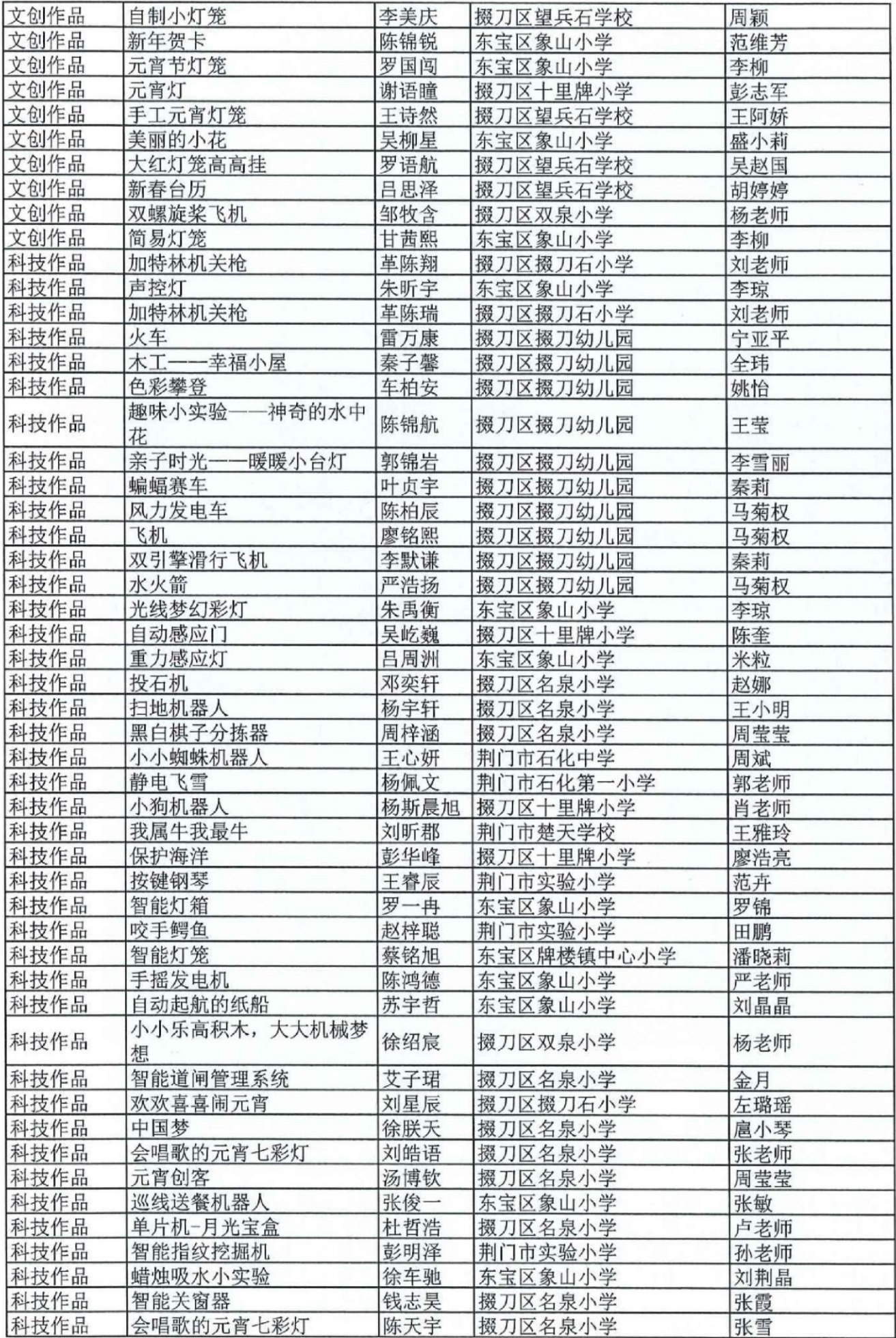

#### 第 13 页

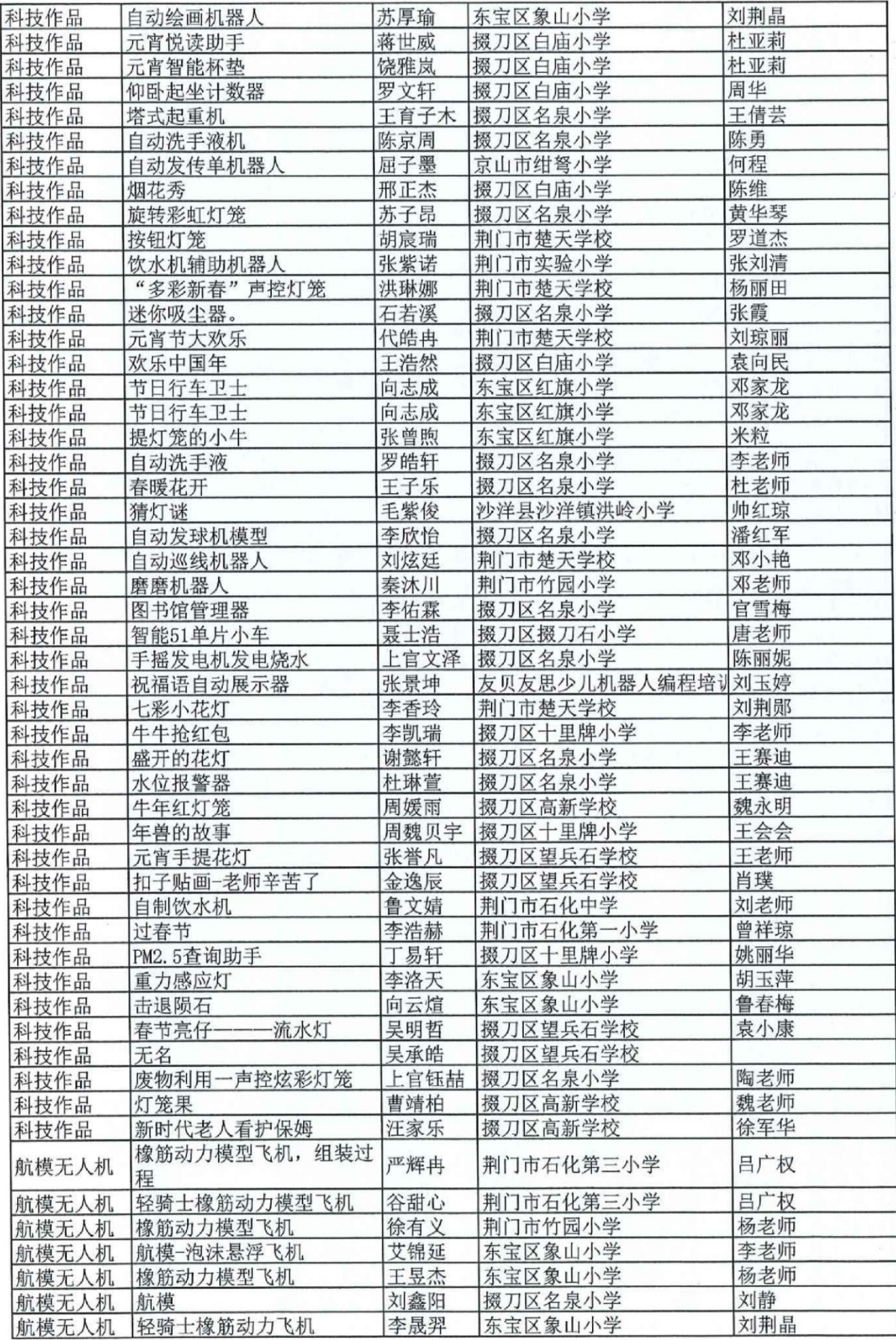

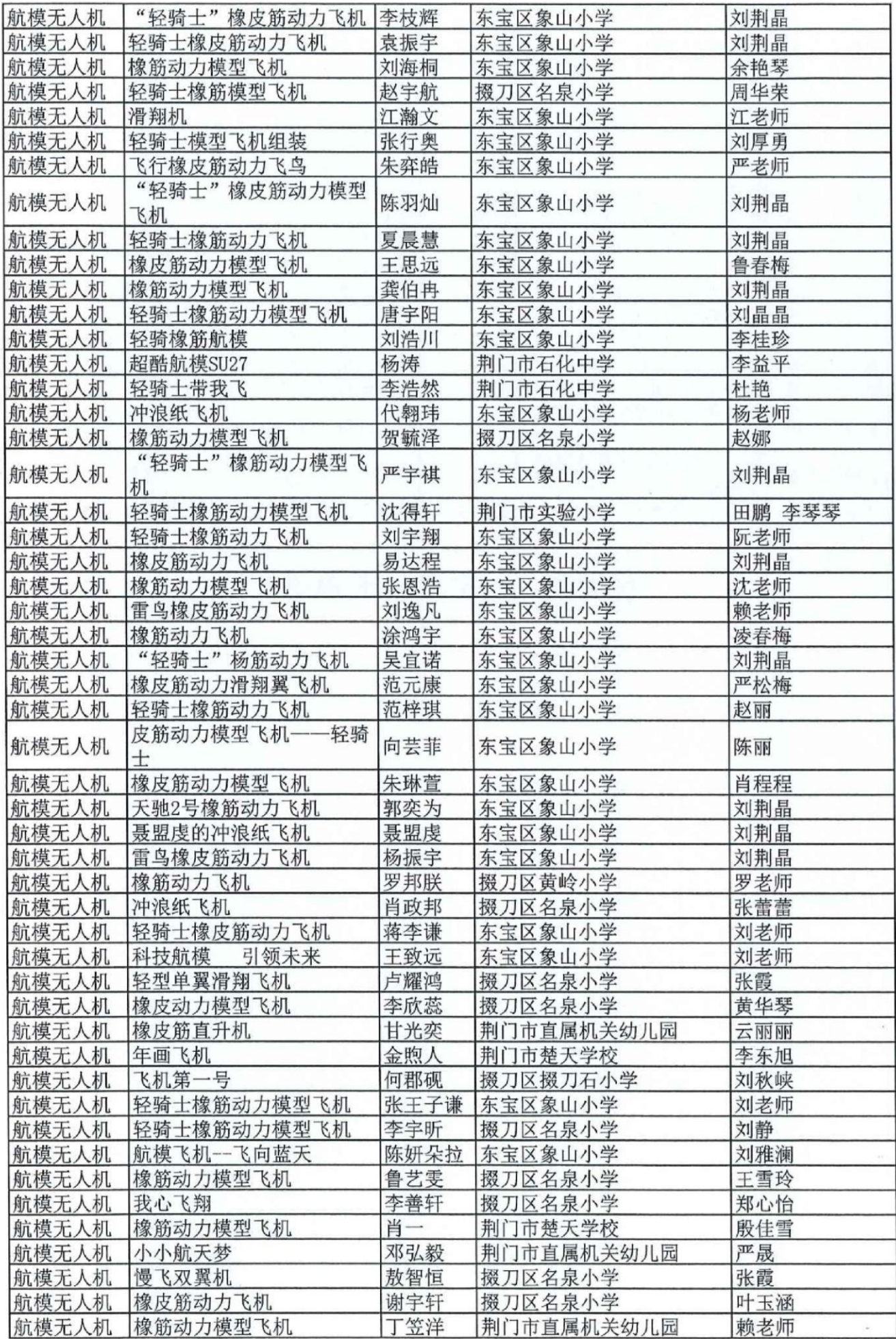

#### 第 15 页

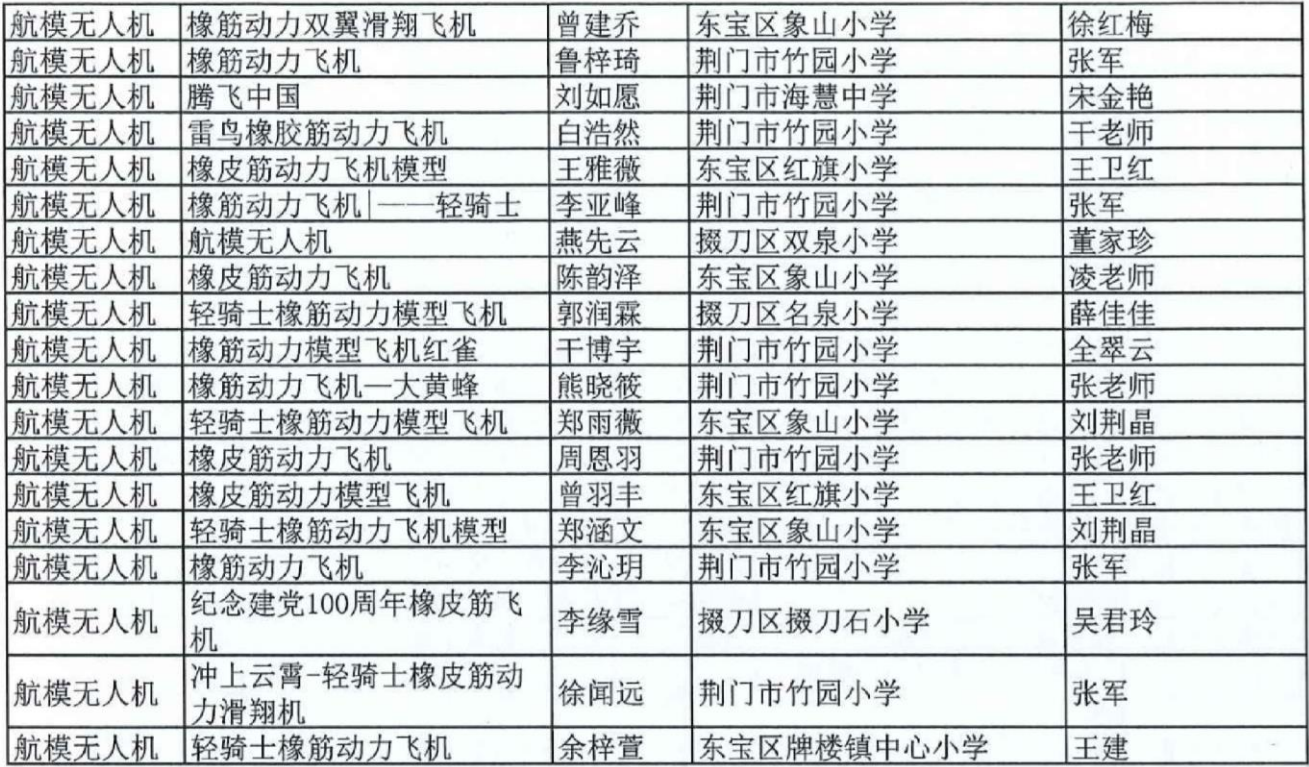

优秀奖 (4761件,名单略)

附件2

# 荆门市"移动杯"2021年线上"元宵创客灯会"作品征集评<br>选活动优秀辅导教师名单(157名)

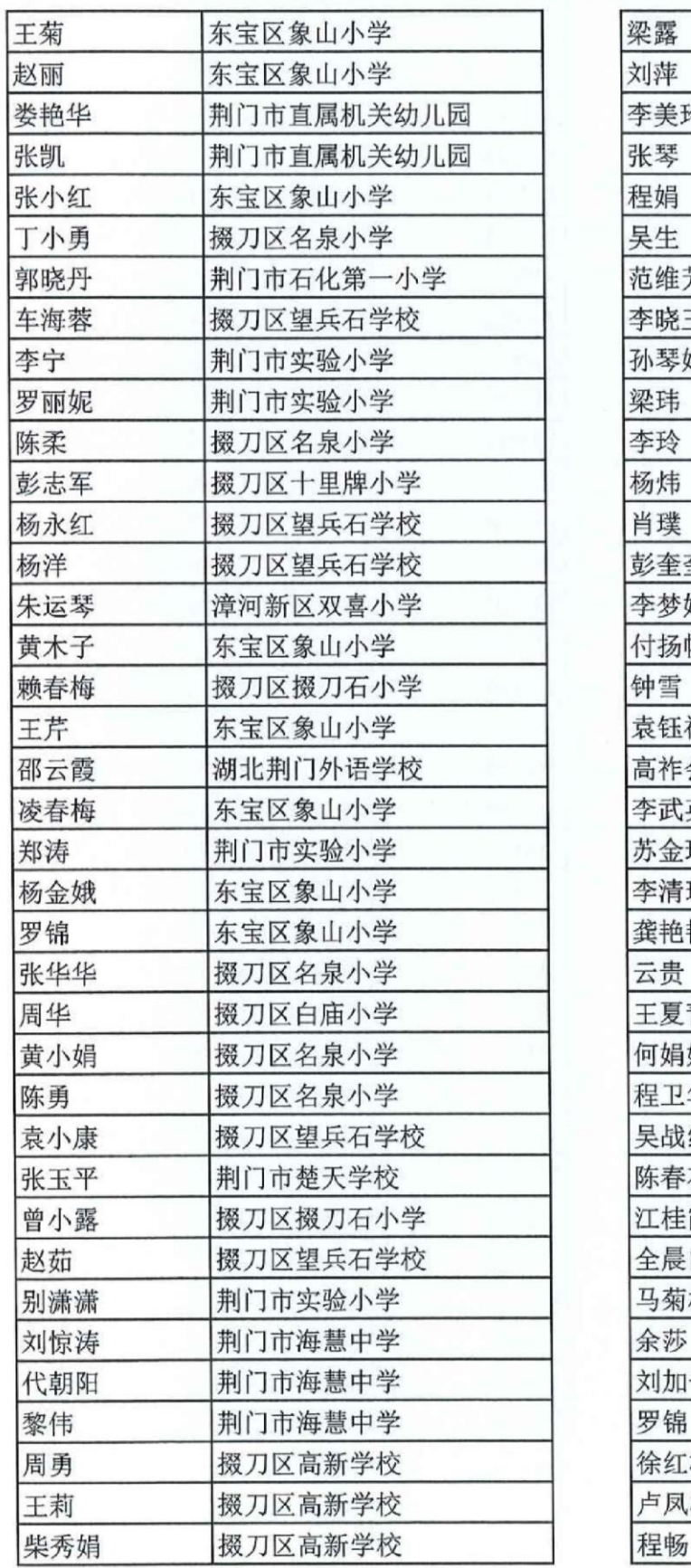

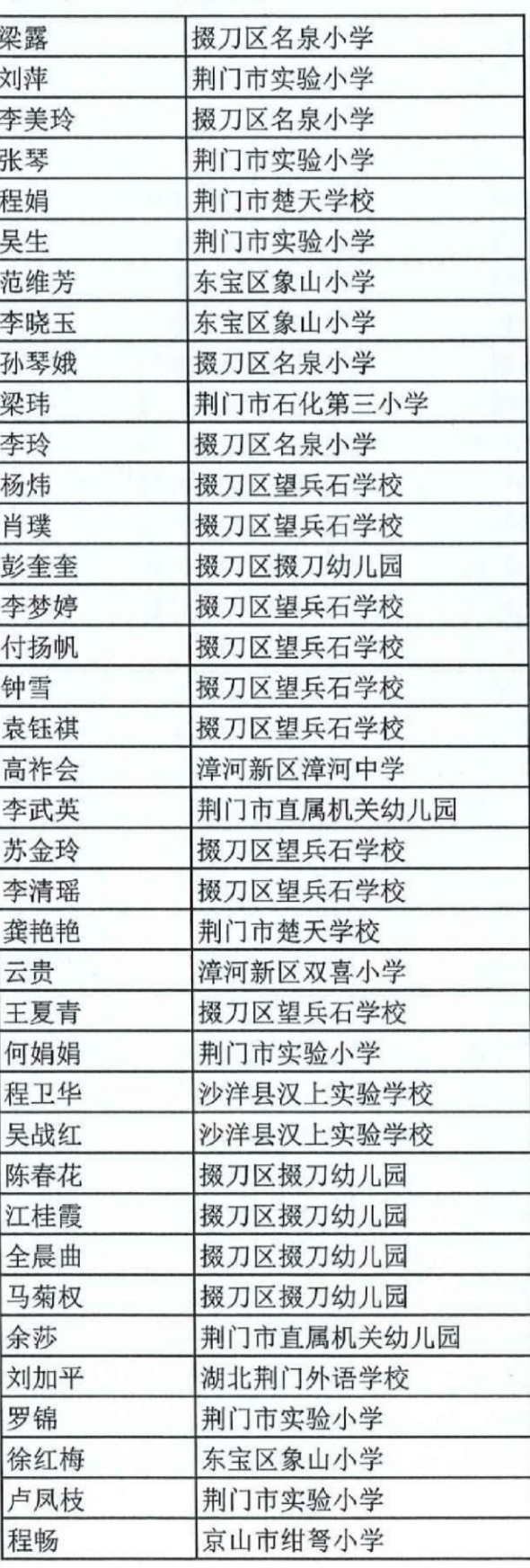

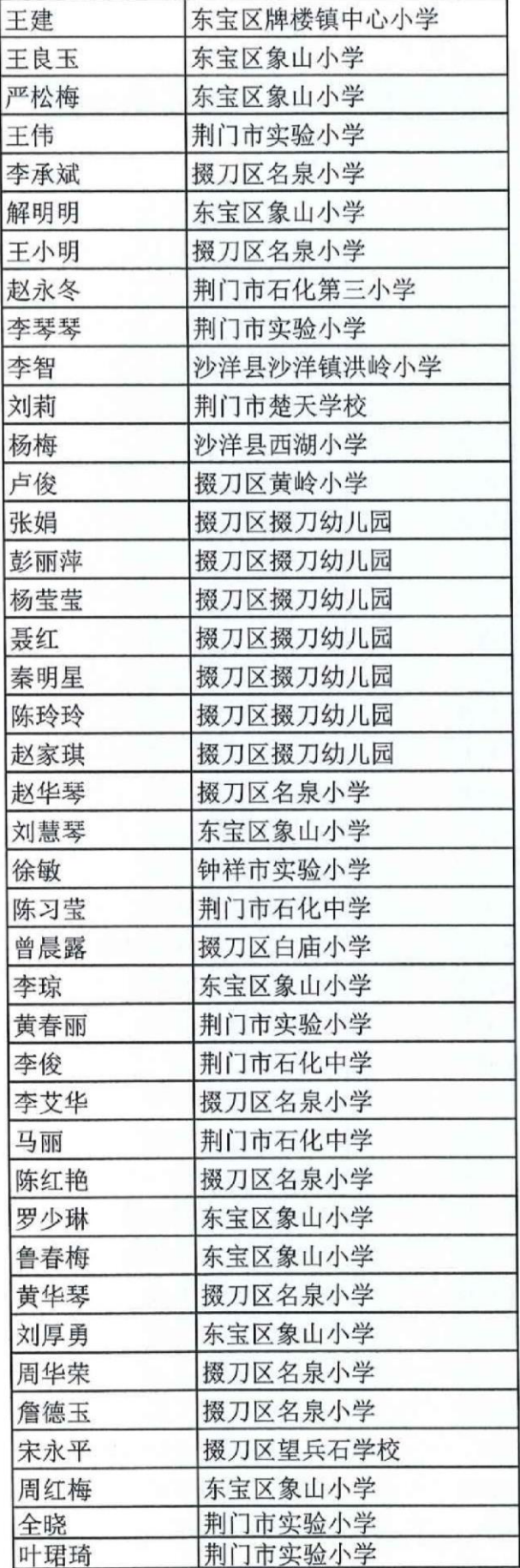

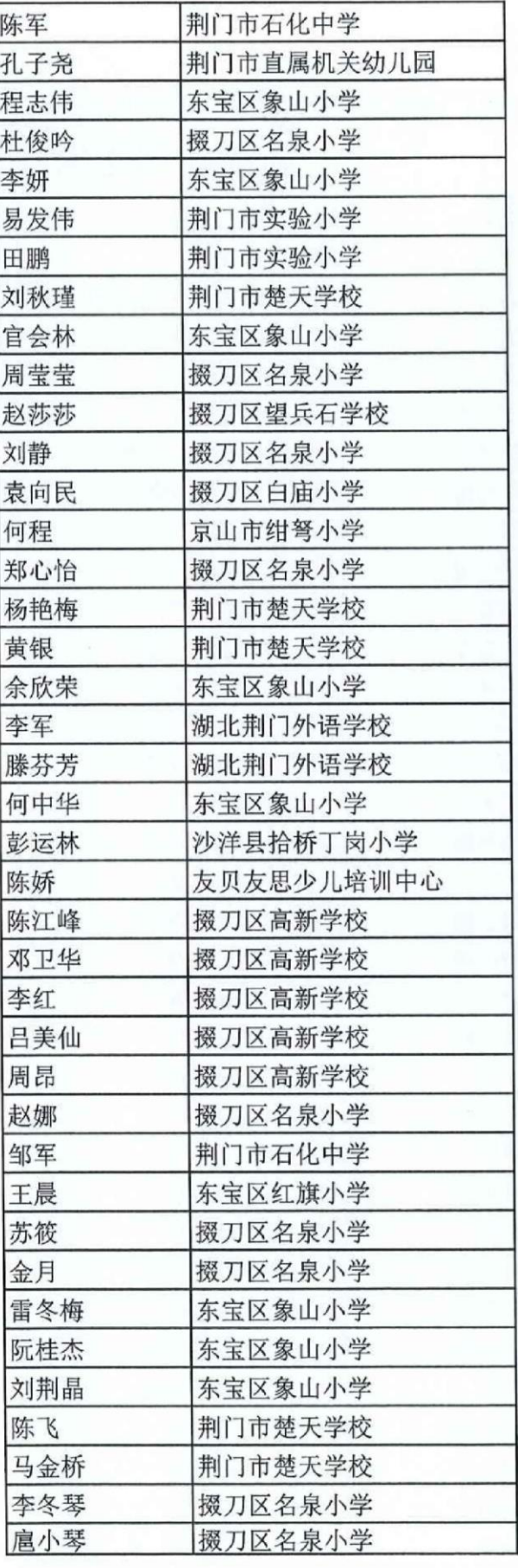

附件3

#### 荆门市"移动杯"2021年线上"元宵创客灯会"作品征 集评选活动优秀组织奖获奖单位

东宝区象山小学 掇刀区名泉小学 掇刀区望兵石学校 荆门市实验小学 荆门市石化中学 掇刀区双泉小学 掇刀区掇刀石小学 荆门市石化第三小学 掇刀区十里牌小学 漳河新区楚天学校

#### 第 19 页

电子证书查询下载地址 http://zs.hbeducloud.com/q/